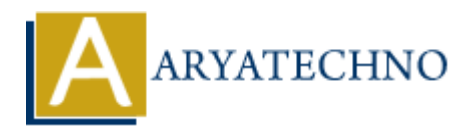

## **Java For Each Loop**

**Topics :** [JAVA](https://www.aryatechno.com/category/12/java.html) **Written on** [February 14, 2023](https://www.aryatechno.com/page/java/279/java-for-each-loop.html)

A "for-each" loop is used exclusively to loop through elements in an array.

## **Syntax :**

```
for (datatype variableName : arrayName) {
  // code block to be executed
}
```
## **Example :**

import java.util.\*;

public class Main { public static void main(String[] args) {

```
String[] fruits = {"Apple", "Banana", "Grapes", "Orange"};
for (String p : fruits) {
System.out.println("A Fruit is : "+p);
}
    ARYATECHNO
```
**Output :**

} }

A Fruit is : Apple A Fruit is : Banana A Fruit is : Grapes A Fruit is : Orange

© Copyright **Aryatechno**. All Rights Reserved. Written tutorials and materials by [Aryatechno](https://www.aryatechno.com/)